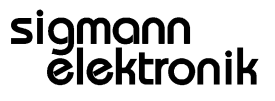

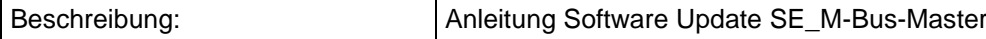

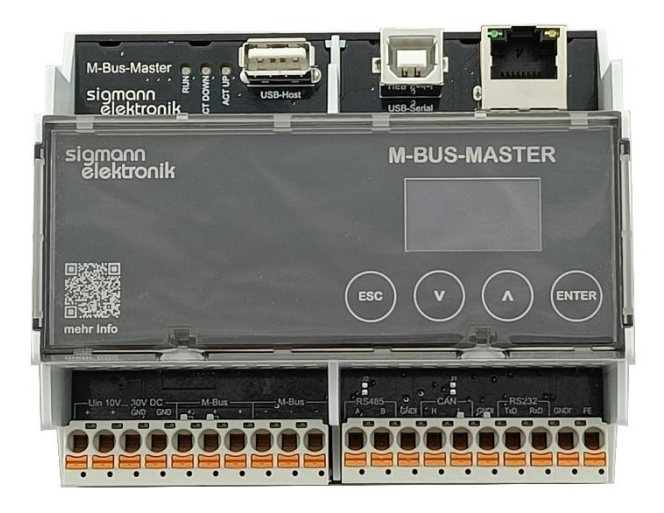

#### Änderungsindex

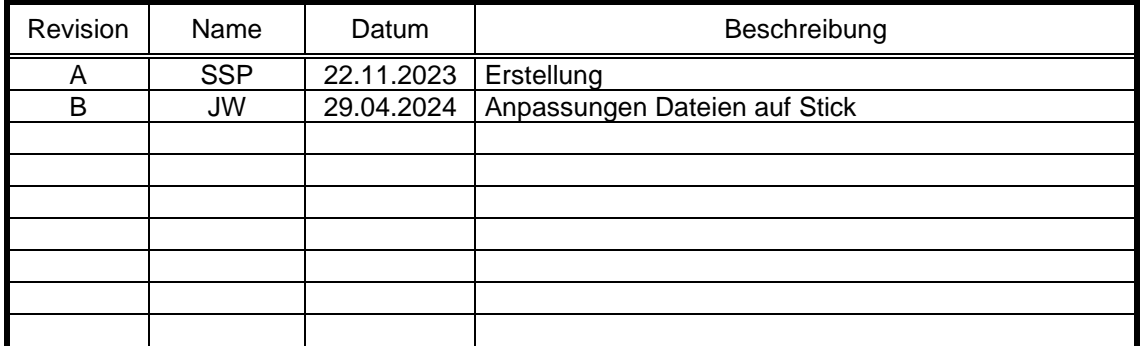

### **Inhalt**

1 Software-Update per USB-Speichermedium [.....................................................................................................](#page-1-0) 2

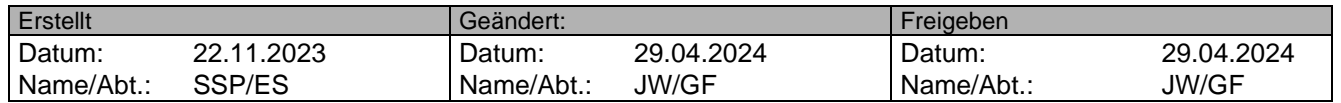

## **Anleitung Software-Update SE M-BUS-MASTER**

## <span id="page-1-0"></span>**1 Software-Update per USB-Speichermedium**

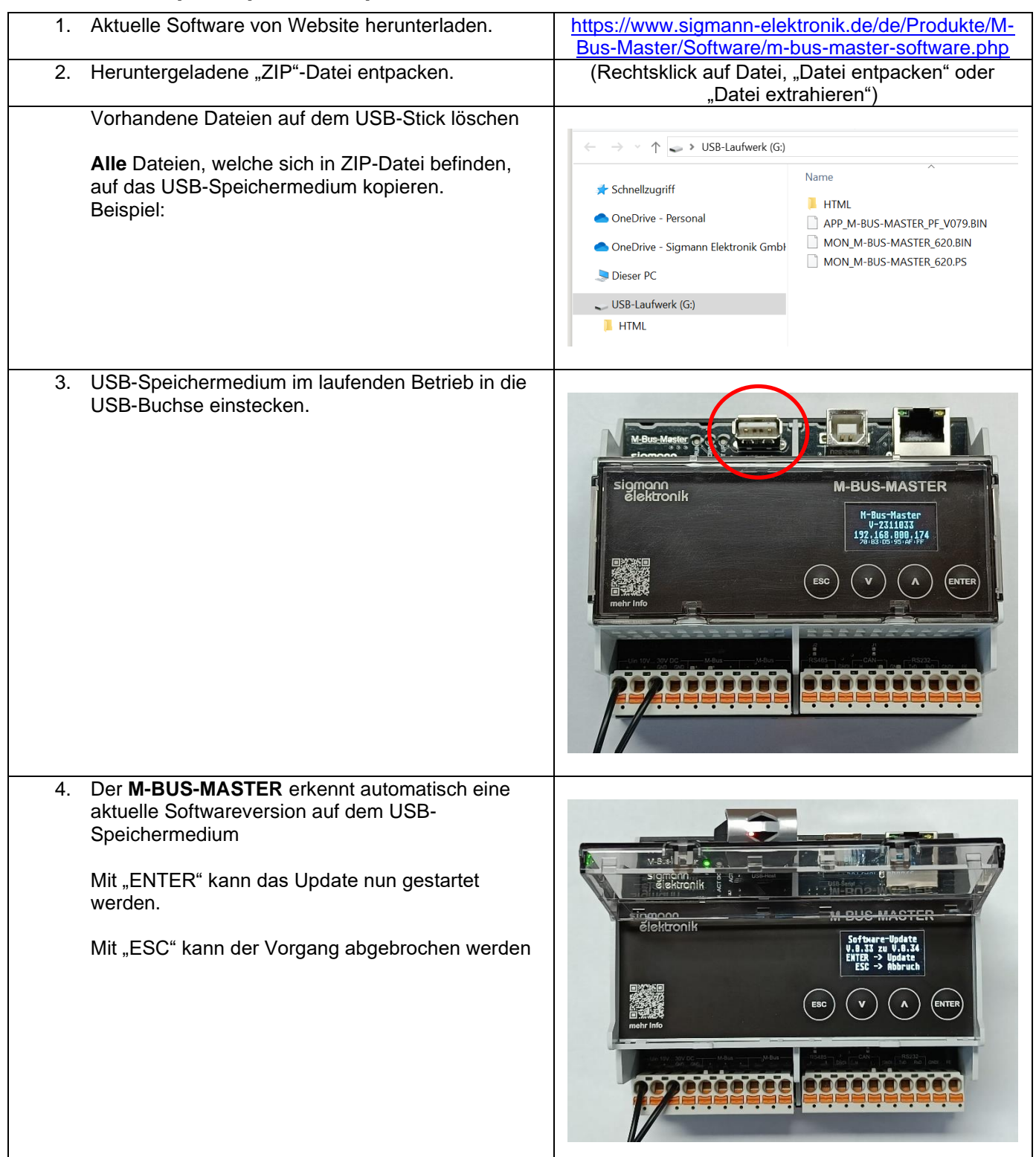

# **Anleitung Software-Update SE M-BUS-MASTER**

# sigmann<br>elektronik

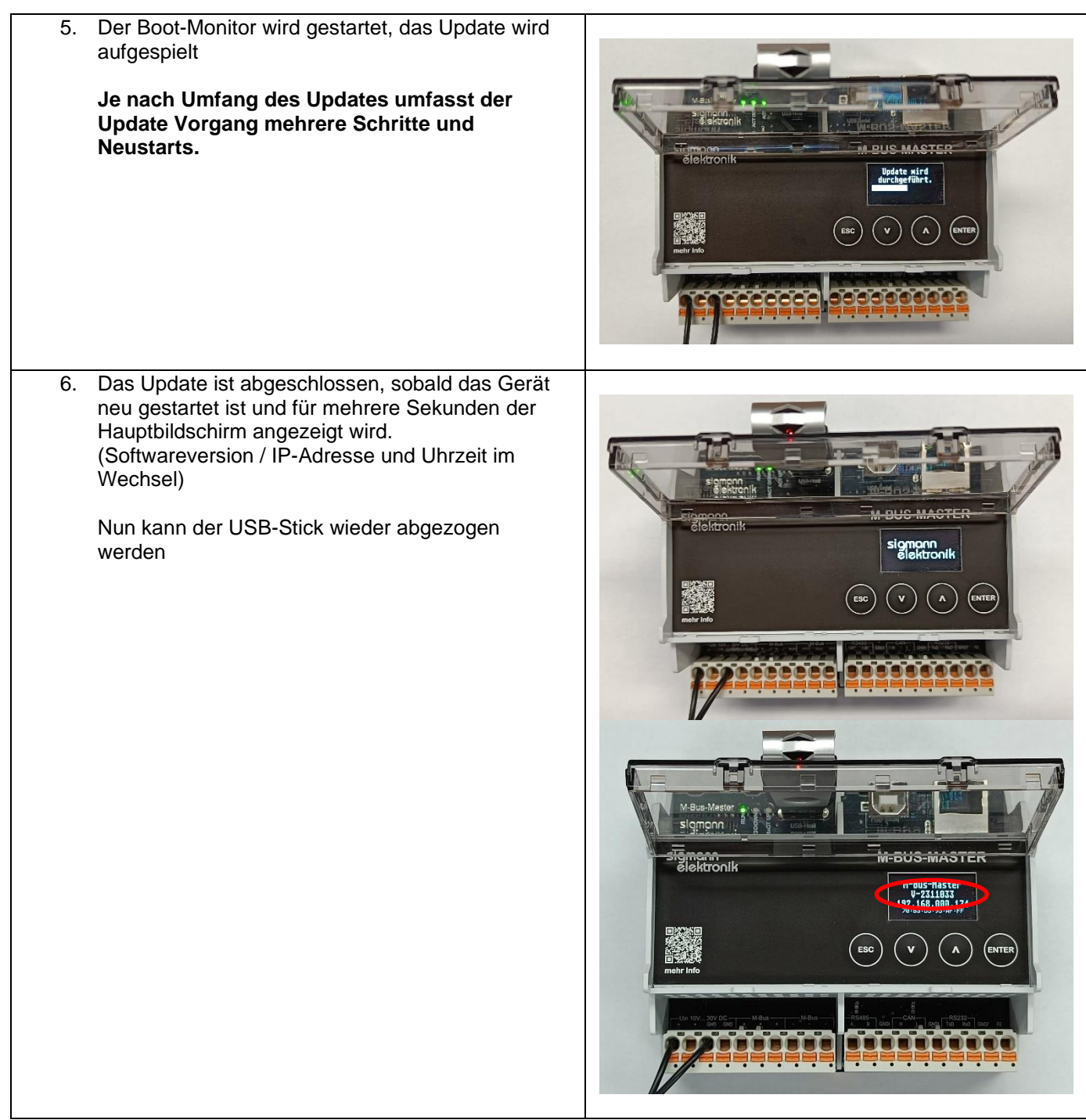